# **Khan Documentation**

*Release 4.1.0*

**Top Free Games**

**Nov 05, 2018**

# **Contents**

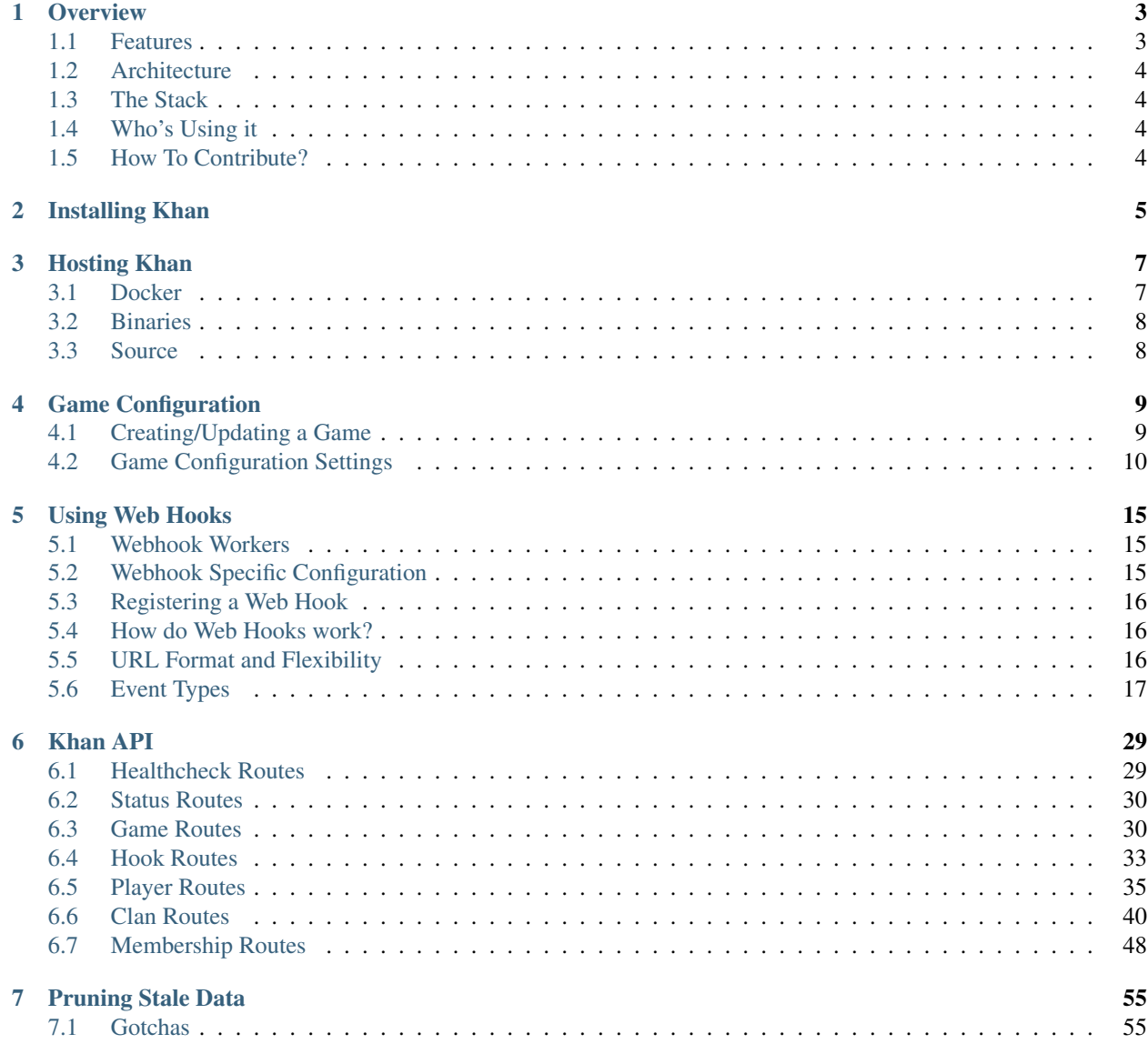

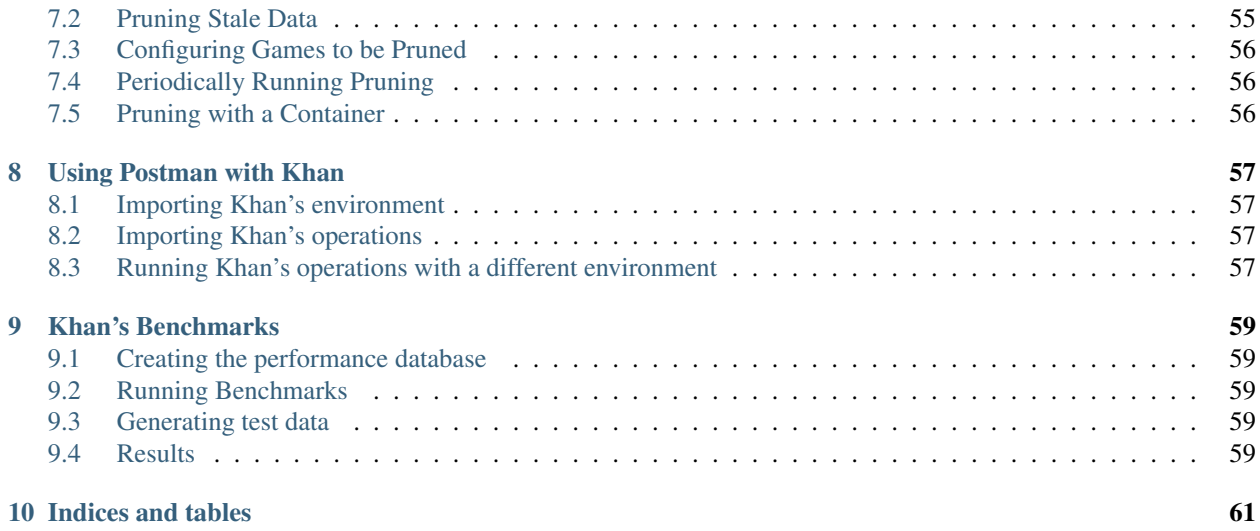

Contents:

# **Overview**

<span id="page-6-0"></span>What is Khan? Khan is an HTTP "resty" API for managing clans for games. It could be used to manage groups of people, but our aim is players in a game.

Khan allows your app to focus on the interaction required to creating clans and managing applications, instead of the backend required for actually doing it.

## <span id="page-6-1"></span>**1.1 Features**

- **Multi-tenant** Khan already works for as many games as you need, just keep adding new games;
- Clan Management Create and manage clans, their metadata as well as promote and demote people in their rosters;
- Player Management Manage players and their metadata, as well as their applications to clans;
- Applications Khan handles the work involved with applying to clans, inviting people to clans, accepting, denying and kicking;
- Clan Search Search a list of clans to present your player with relevant options;
- Top Clans Choose from a specific dimension to return a list of the top clans in that specific range (SOON);
- Web Hooks Need to integrate your clan system with another application? We got your back! Use our web hooks sytem and plug into whatever events you need;
- Auditing Trail Track every action coming from your games (SOON);
- New Relic Support Natively support new relic with segments in each API route for easy detection of bottlenecks;
- Easy to deploy Khan comes with containers already exported to docker hub for every single of our successful builds. Just pick your choice!

# <span id="page-7-0"></span>**1.2 Architecture**

Khan is based on the premise that you have a backend server for your game. That means we do not employ any means of authentication.

There's no validation if the actions you are performing are valid as well. We have TONS of validation around the operations themselves being valid.

What we don't have are validations that test whether the source of the request can perform the request (remember the authentication bit?).

Khan also offers a JSON metadata field in its Player and Clan models. This means that your game can store relevant information that can later be used to sort players, for example.

# <span id="page-7-1"></span>**1.3 The Stack**

For the devs out there, our code is in Go, but more specifically:

- Web Framework [Echo](https://github.com/labstack/echo) based on the insanely fast [FastHTTP;](https://github.com/valyala/fasthttp)
- Database Postgres > = 9.5;
- Cache Redis.

# <span id="page-7-2"></span>**1.4 Who's Using it**

Well, right now, only us at TFG Co, are using it, but it would be great to get a community around the project. Hope to hear from you guys soon!

# <span id="page-7-3"></span>**1.5 How To Contribute?**

Just the usual: Fork, Hack, Pull Request. Rinse and Repeat. Also don't forget to include tests and docs (we are very fond of both).

Installing Khan

<span id="page-8-0"></span>TBW.

# Hosting Khan

<span id="page-10-0"></span>There are three ways to host Khan: docker, binaries or from source.

## <span id="page-10-1"></span>**3.1 Docker**

Running Khan with docker is rather simple. Our docker container image comes bundled with the API binary. All you need to do is load balance all the containers and you're good to go. The API runs at port 8080 in the docker image.

Khan uses PostgreSQL to store clans information. The container takes environment variables to specify this connection:

- KHAN\_POSTGRES\_HOST PostgreSQL host to connect to;
- KHAN\_POSTGRES\_PORT PostgreSQL port to connect to;
- KHAN\_POSTGRES\_USER Password of the PostgreSQL Server to connect to;
- KHAN\_POSTGRES\_DBNAME Database name of the PostgreSQL Server to connect to;
- KHAN\_POSTGRES\_SSLMODE SSL Mode to connect to postgres with;

Other than that, there are a couple more configurations you can pass using environment variables:

- KHAN\_NEWRELIC\_KEY If you have a [New Relic](https://newrelic.com/) account, you can use this variable to specify your API Key to populate data with New Relic API;
- KHAN\_SENTRY\_URL If you have a [sentry server](https://docs.getsentry.com/hosted/) you can use this variable to specify your project's URL to send errors to;
- KHAN EXTENSIONS DOGSTATSD HOST If you have a [statsd datadog daemon,](https://docs.datadoghq.com/developers/dogstatsd/) Podium will publish metrics to the given host at a certain port. Ex. localhost:8125;
- KHAN\_EXTENSIONS\_DOGSTATSD\_RATE If you have a [statsd daemon,](https://docs.datadoghq.com/developers/dogstatsd/) Podium will export metrics to the deamon at the given rate;
- KHAN\_EXTENSIONS\_DOGSTATSD\_TAGS\_PREFIX If you have a [statsd daemon,](https://docs.datadoghq.com/developers/dogstatsd/) you may set a prefix to every tag sent to the daemon;

If you want to expose Khan outside your internal network it's advised to use Basic Authentication. You can specify basic authentication parameters with the following environment variables:

- KHAN\_BASICAUTH\_USERNAME If you specify this key, Khan will be configured to use basic auth with this user;
- KHAN\_BASICAUTH\_PASSWORD If you specify BASICAUTH\_USERNAME, Khan will be configured to use basic auth with this password;

### **3.1.1 Example command for running with Docker**

```
$ docker pull tfgco/khan
   $ docker run -t --rm -e "KHAN_POSTGRES_HOST=<postgres host>" -e "KHAN_POSTGRES_
˓→PORT=<postgres port>" -p 8080:80 tfgco/khan
```
In order to run Khan's workers using docker you just need to send the KHAN\_RUN\_WORKER environment variable as true.

#### **3.1.2 Example command for running workers with Docker**

```
$ docker pull tfgco/khan
   $ docker run -t --rm -e "KHAN POSTGRES HOST=<postgres host>" -e "KHAN POSTGRES
˓→PORT=<postgres port>" -e "KHAN_RUN_WORKERS=true" -p 9999:80 tfgco/khan
```
## <span id="page-11-0"></span>**3.2 Binaries**

Whenever we publish a new version of Khan, we'll always supply binaries for both Linux and Darwin, on i386 and x86\_64 architectures. If you'd rather run your own servers instead of containers, just use the binaries that match your platform and architecture.

The API server is the khan binary. It takes a configuration yaml file that specifies the connection to PostgreSQL and some additional parameters. You can learn more about it at [default.yaml.](https://github.com/topfreegames/khan/blob/master/config/default.yaml)

The workers can be started using the same khan binary. It takes a configuration yaml file that specifies the connection to PostgreSQL and some additional parameters. You can learn more about it at [default.yaml.](https://github.com/topfreegames/khan/blob/master/config/default.yaml)

## <span id="page-11-1"></span>**3.3 Source**

Left as an exercise to the reader.

# Game Configuration

<span id="page-12-0"></span>Being a multi-tenant clan server, Khan allows for many different configurations per tenant. Each tenant is a different game and is identified by it's game ID.

Before any clan operation can be performed, you must create a game in Khan. The good news here is that creating/updating games are idempotent operations. You can keep executing it any time your game changes. That's ideal to be executed in a deploy script, for instance.

# <span id="page-12-1"></span>**4.1 Creating/Updating a Game**

 $\mathbf{r}$ 

We recommend that the Update operation of the Game resource be used in detriment of the Create one. The reasoning here is that the Ùpdate' operation is idempotent (you can run it as many times as you want with the same result). If your game does not exist yet, it will create it, otherwise just updated it with the new configurations.

To Create/Update your game, just do a PUT request to http://my-khan-server/games/ my-game-public-id, where my-game-public-id is the ID you'll be using for all your game's operations in the future. The payload for the request is a JSON object in the body and should be as follows:

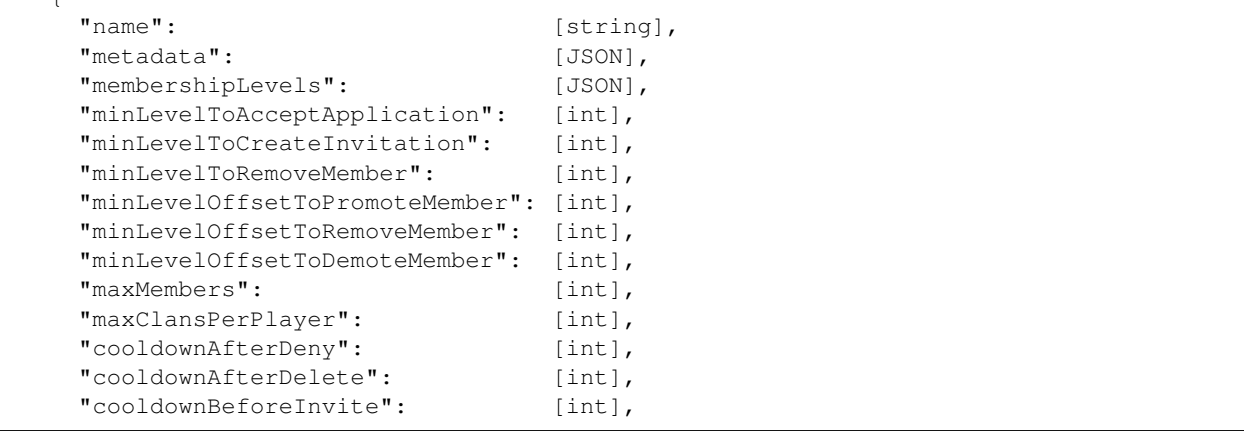

```
"cooldownBeforeApply": [int],
 "maxPendingInvites": [int],
 "clanHookFieldsWhitelist": [string],
 "playerHookFieldsWhitelist": [string],
}
```
If the operation is successful, you'll receive a JSON object saying it succeeded:

```
{
  "success": true
}
```
# <span id="page-13-0"></span>**4.2 Game Configuration Settings**

As can be seen from the previous section, there are a lot of different configurations you can do per game. These will be thoroughly explained in this section.

#### **4.2.1 name**

The name of your game. This is used mainly for easier reasoning of what this game is when debugging.

Type: string Sample Value: My Sample Game

#### **4.2.2 metadata**

Metadata related to your clan. This is a JSON object and can store anything you need to. Each game will probably have a different usage for this attribute: clan nationality, clan flag image URL, number of victories for the clan to date, etc.

This value is a black box as far as Khan is concerned. It's not used to decide any rules for clan management.

```
Type: JSON Sample Value: { "country": "BR", "language": "pt-BR" }
```
## **4.2.3 membershipLevels**

The available membership levels the specified game supports. This is a way to specify the hierarchy between members in your game's clans. These levels are used in other configuration settings like minLevelToRemoveMember or minLevelOffsetToPromoteMember, among others.

The membership values (integer) should grow in importance, with the highest number being the highest member level.

```
Type: JSON Sample Value: { "member": 1, "leader": 2, "owner": 3 }
```
## **4.2.4 minLevelToAcceptApplication**

The minimum member level (as specified in the membershipLevels configuration) required to accept a pending application to the clan.

Type: integer Sample Value: 2

#### **4.2.5 minLevelToCreateInvitation**

The minimum member level (as specified in the membershipLevels configuration) required to invite someone into a clan.

Type: integer Sample Value: 2

#### **4.2.6 minLevelToRemoveMember**

The minimum member level (as specified in the membershipLevels configuration) required to remove someone from the clan.

Type: integer Sample Value: 2

#### **4.2.7 minLevelOffsetToRemoveMember**

This configuration specifies the required difference in level between a player and the player being removed from the clan.

Let's look at an example to make things easier:

```
John has a membership level of 3, Paul has a membership level of 2 and
Ted has a membership level of 1.
If the clan has a minLevelOffsetToRemoveMember of 2, that means that only
John can remove Ted, but if that configuration is 1, then both John and Paul
can remove Ted.
```
Type: integer Sample Value: 2

#### **4.2.8 minLevelOffsetToPromoteMember**

This configuration specifies the required difference in level between a player and the player being promoted (calculated BEFORE the promotion).

What this means is that a player can only promote another player if that player is minLevelOffsetToPromoteMember levels below their own level before the promotion takes place.

If the minLevelOffsetToPromoteMember is greater than 1, then only the clan owner can promote someone to the highest available level(s).

Let's look at an example to make things easier:

```
John has a membership level of 5, Paul has a membership level of 3 and
Ted has a membership level of 1.
If the clan has a minLevelOffsetToPromoteMember of 2, that means that only
John can promote Ted up to level 4, but if that configuration is 1,
then both John and Paul can promote Ted (Paul can promote Ted to level 3).
```
Type: integer Sample Value: 2

#### **4.2.9 minLevelOffsetToDemoteMember**

This configuration specifies the required difference in level between a player and the player being demoted (calculated BEFORE the demotion).

If the minLevelOffsetToDemoteMember is greater than 1, then only the clan owner can demote someone from the highest available level(s).

Let's look at an example to make things easier:

```
John has a membership level of 5, Paul has a membership level of 4 and
Ted has a membership level of 3.
If the clan has a minLevelOffsetToDemoteMember of 2, that means that only
John can demote Ted, but if that configuration is 1, then both John and
Paul can demote Ted.
```
Type: integer Sample Value: 2

#### **4.2.10 maxMembers**

This configuration specifies the maximum number of members a clan can have.

Type: integer Sample Value: 50

#### **4.2.11 maxClansPerPlayer**

This configuration specifies the maximum number of clans a player can be a member of.

Type: integer Sample Value: 1

#### **4.2.12 cooldownAfterDeny**

Time (in seconds) the player must wait before applying/being invited to a new membership after the last membership application/invite was denied.

Type: integer Sample Value: 360

#### **4.2.13 cooldownAfterDelete**

Time (in seconds) the player must wait before applying/being invited to a new membership after the last membership application/invite was deleted.

Type: integer Sample Value: 720

#### **4.2.14 cooldownBeforeInvite**

Time (in seconds) a clan member must wait before inviting a member to a new membership after the last membership application/invite was created.

Type: integer Sample Value: 720

## **4.2.15 cooldownBeforeApply**

Time (in seconds) a player must wait before applying for a clan after the last membership application/invite was created.

Type: integer Sample Value: 480

## **4.2.16 maxPendingInvites**

Maximum number of pending invites each player can have withstanding. Set this value to  $-1$  if your game has no limits on maximum pending invites.

Type: integer Sample Value: 20

## **4.2.17 clanHookFieldsWhitelist**

A comma-separated-values list of properties in the clan's metadata that will trigger the Clan Updated hook upon change.

Type: string Sample Value: trophies, country

## **4.2.18 playerHookFieldsWhitelist**

A comma-separated-values list of properties in the player's metadata that will trigger the Player Updated hook upon change.

Type: string Sample Value: trophies, country

## Using Web Hooks

<span id="page-18-0"></span>You can use khan's web hooks to send detailed event information to other servers. The use cases for this are plenty, since the need for integrating micro-services is very common.

One possible use case would be to notify the chat channel for your game with information about people joining/leaving the clan or for new applications.

## <span id="page-18-1"></span>**5.1 Webhook Workers**

Khan uses [GoWorkers](https://github.com/jrallison/go-workers) workers to send webhooks. This means that you need to run the khan worker command to start as many workers as you want.

## <span id="page-18-2"></span>**5.2 Webhook Specific Configuration**

Khan has some configuration entries specific to webhooks:

- redis.host Redis server host used for [GoWorkers;](https://github.com/jrallison/go-workers)
- redis.port Redis server port used for [GoWorkers;](https://github.com/jrallison/go-workers)
- redis.database Redis server database used for [GoWorkers;](https://github.com/jrallison/go-workers)
- redis.pool Redis connection pool size used for [GoWorkers;](https://github.com/jrallison/go-workers)
- redis.password Redis password used for [GoWorkers;](https://github.com/jrallison/go-workers)
- webhooks.timeout Timeout for webhook HTTP connections;
- webhooks.workers Number of [GoWorkers](https://github.com/jrallison/go-workers) to start with each instance of Khan worker;
- webhooks.runStats Will the [GoWorkers](https://github.com/jrallison/go-workers) stats server run in each Khan worker instance?;
- webhooks.statsPort Port that the stats server of [GoWorkers](https://github.com/jrallison/go-workers) will run in.

## <span id="page-19-0"></span>**5.3 Registering a Web Hook**

Registering a web hook is done using the [Create Web Hook Route.](API.html#create-hook) A hook can also be removed using the [Remove](API.html#remove-hook) [Web Hook Route.](API.html#remove-hook) Just make sure you keep the PublicID that was returned by the Create Hook route as it is required to remove a hook.

## <span id="page-19-1"></span>**5.4 How do Web Hooks work?**

When an event happen in Khan, it will look for all the hooks registered for the game that the event happened in.

It will then do a POST request to all of them with the payload relevant to the event (more about the payloads in the Events section). The payload for the events is just a JSON object in the body of the request.

Let's say we want to keep track of all the clans that are created in our game. We could create a web hook for the ClanCreated event and Khan would call our hook with this payload:

```
gameID: "my-game",
publicID: "clan-public-id",
name: "My Fancy Clan"
```
{

}

We could then use this information to store this clan in our Database, to integrate with a chat channel, to provision some third-party system for clans, etc.

## <span id="page-19-2"></span>**5.5 URL Format and Flexibility**

When registering a new URL, Khan allows you to specify the URL as a Template.

Let's assume you need to use the clan public ID in your URL to store a newly created clan at http://my-system. com:3030/clans/some-clan/. Instead of some-clan, we need to use the clan's public ID.

This is very easy to do with Khan. You can interpolate any of the keys in the payload using  $\{ \{ \text{key} \} \}$ . Bear in mind that only two types of keys can be used:

- top-level keys if you use a key that's in the first level of depth in the payload, you are good with any type of key;
- dot separated keys this type of key will only work if all the keys in the path are objects (except the last one).

Let's try with the payload for the player created event:

```
{
    "success": true,
    "gameID": "some-game",
    "publicID": "playerPublicID",
    "name": "Player Name",
    "metadata": {
        "score": 1200,
        "league": {
            ranking: "diamond",
            position: 30
        }
    }
}
```
Now imagine we want the player to be included in the league he belongs to. We could use an URL like http:/ /my-server.com:3030/players/{{publicID}}/leagues/{{metadata.league.ranking}}/. This would be translated by Khan to http://my-server.com:3030/players/playerPublicID/ leagues/diamond/.

# <span id="page-20-0"></span>**5.6 Event Types**

So what types of events can you [create Web Hooks for?](http://khan-api.readthedocs.io/en/latest/API.html#create-hook)

## **5.6.1 Game Hooks**

#### **Game Updated**

Event Type: 0

Payload:

```
{
   "success": true,
   "type": 0, // Event Type
   "publicID": [string], // Game ID
   "name": [string], // Game Name
   "metadata": [JSON], \frac{1}{2} / JSON Object containing game
˓→metadata.
  "membershipLevels": [JSON], \qquad // JSON Object mapping membership
˓→levels
   "minLevelToAcceptApplication": [int], // Minimum level of membership
˓→required
                                          // to accept players into clan
   "minLevelToCreateInvitation": [int], \qquad // Minimum level of membership
˓→required
                                         // to invite players into clan
   "minLevelToRemoveMember": [int], \frac{1}{2} // Minimum level of membership
˓→required
                                          // to remove players from clan
   "minLevelOffsetToRemoveMember": [int], // A player must be at least this
˓→offset
                                          // higher than the player being
˓→removed.
   "minLevelOffsetToPromoteMember": [int], // A player must be at least this
˓→offset
                                          // higher than the player being
˓→promoted
   "minLevelOffsetToDemoteMember": (int), // A player must be at least this,
˓→offset
                                          // higher than the player being
˓→demoted
  "maxMembers": [int], // Maximum number of players in the
\leftrightarrowclan
  "maxClansPerPlayer": [int] // Maximum number of clans the player
˓→can be
                                          // member of
}
```
#### **5.6.2 Player Hooks**

#### **Player Created**

Event Type: 1

Payload:

```
{
  "gameID": [string], // Game ID
  "type": 1, // Event Type
˓→should
˓→player in
  "name": [string], // Player Name
˓→metadata
˓→member of
˓→owner of
}
```
"publicID": [string], // Created Player PublicID This id // be used when referring to the. // future operations. "metadata": [JSON],  $\frac{1}{2}$  // JSON Object containing player, "membershipCount": [int], // Number of clans this player **is** a "ownershipCount": [int], // Number of clans this player **is** an "id": [UUID], // unique id that identifies the hook "timestamp": [timestamp] // timestamp **in** the RFC3339 format

#### **Player Updated**

Event Type: 2

Payload:

```
{
  "gameID": [string], // Game ID
  "type": 2, // Event Type
  "publicID": [string], // Created Player PublicID This id
˓→should
                                  1/ be used when referring to the
˓→player in
                                  // future operations.
  "name": [string], // Player Name
  "metadata": [JSON], \frac{1}{2} // JSON Object containing player,
˓→metadata
  "membershipCount": [int], // Number of clans this player is a
˓→member of
  "ownershipCount": [int], // Number of clans this player is an
˓→owner of
  "id": [UUID], // unique id that identifies the hook
  "timestamp": [timestamp] // timestamp in the RFC3339 format
}
```
#### **5.6.3 Clan Hooks**

#### **Clan Created**

Event Type: 3

Payload:

```
{
  "gameID": [string], // Game ID
  "type": 3, // Event Type
  "clan": {
    "publicID": [string], // Created Clan PublicID This id
˓→should
                                     // be used when referring to the clan
˓→in
                                     // future operations.
    "name": [string], // Clan Name
    "metadata": [JSON], \frac{1}{2} // JSON Object containing clan's
→metadata<br>"allowApplication": [bool],
                                    1/ Indicates whether this clan acceps,
˓→applications
   "autoJoin": [bool] // Indicates whether this clan.
˓→automatically
                                     // accepts applications
   }
  "id": [UUID], \sqrt{2} // unique id that identifies the hook
  "timestamp": [timestamp] // timestamp in the RFC3339 format
}
```
#### **Clan Updated**

Event Type: 4

Payload:

```
{
  "gameID": [string], // Game ID
  "type": 4, \sqrt{2} // Event Type
  "clan": {
    "publicID": [string], // Updated Clan PublicID This id
ightharpoonupshould
                                      // be used when referring to the clan.
˓→in
                                      // future operations.
    "name": [string], // Clan Name
    "metadata": [JSON], \frac{1}{2} // JSON Object containing clan's
˓→metadata
    "allowApplication": [bool], \frac{1}{2} // Indicates whether this clan acceps
\rightarrowapplications
   "autoJoin": [bool] // Indicates whether this clan.
˓→automatically
                                      // accepts applications
   }
   "id": [UUID], // unique id that identifies the hook
   "timestamp": [timestamp] // timestamp in the RFC3339 format
```
}

WARNING: This event may be skipped if the game's clanHookFieldsWhitelist field is not empty and none of the fields that actually changed is in the whitelist. Imagine you have a document like this:

```
"trophies": 30,
"country": "US",
```
The game is configured with clanHookFieldsWhitelist =  $"country"$ . That means that changing the number of trophies won't dispatch hooks, but changing the country (or any other clan property) will.

#### **Clan Owner Left**

Event Type: 5

Payload:

{

}

```
{
  "gameID": [string],
  "type": 5, // Event Type
  "isDeleted": [bool], //Indicates whether the clan was
˓→deleted
˓→left
  "clan": {
     "publicID": [string], // Updated Clan PublicID
     "name": [string], // Clan Name
˓→metadata
     "allowApplication": [bool] // Indicates whether this clan
˓→acceps applications
     "autoJoin": [bool], \sqrt{2} // Indicates whether this clan
˓→automatically
     "membershipCount": [int], // Number of members in clan
  },
  "previousOwner": { // The owner that left
     "publicID": [string], // Previous Owner PublicID
     "name": [string], // Player Name
˓→metadata
˓→a member of
˓→an owner of
  },
  "newOwner": { // After the owner left, this is
˓→the new owner
     "publicID": [string], // New Owner PublicID
     "name": [string], // Player Name
˓→metadata
˓→a member of
˓→an owner of
  },
```

```
//because there were no members
"metadata": [JSON], \frac{1}{2} // JSON Object containing clan's
                                   // accepts applications
"metadata": [JSON], \frac{1}{2} // JSON Object containing player
"membershipCount": [int], // Number of clans this player is
"ownershipCount": [int] // Number of clans this player is
"metadata": [JSON], \frac{1}{2} // JSON Object containing player,
"membershipCount": [int], // Number of clans this player is
"ownershipCount": [int] // Number of clans this player is
```

```
˓→hook
}
```

```
"id": [UUID], \sqrt{2} / unique id that identifies the
"timestamp": [timestamp] // timestamp in the RFC3339 format
```
#### **Clan Ownership Transferred to Another Player**

Event Type: 6

Payload:

```
{
  "gameID": [string],
  "type": 6, \frac{1}{2} // Event Type
  "clan": {
     "publicID": [string], // Updated Clan PublicID
     "name": [string], // Clan Name
˓→metadata
˓→acceps applications
˓→automatically
  },
  "previousOwner": { // The previous owner
     "publicID": [string], // Previous Owner PublicID
     "name": [string], // Player Name
˓→metadata
˓→a member of
˓→an owner of
  },
  "newOwner": { \qquad // Player that the owner
˓→transferred ownership to
     "publicID": [string], // New Owner PublicID
     "name": [string], // Player Name
˓→metadata
˓→a member of
˓→an owner of
  },
˓→hook
}
```

```
"metadata": [JSON], \sqrt{2} // JSON Object containing clan's
  "allowApplication": [bool] // Indicates whether this clan
  "autoJoin": [bool], // Indicates whether this clan,
                                    // accepts applications
  "membershipCount": [int], // Number of members in clan
  "metadata": [JSON], // JSON Object containing player
  "membershipCount": [int], // Number of clans this player is
  "ownershipCount": [int] // Number of clans this player is
   "metadata": [JSON], \frac{1}{2} // JSON Object containing player
  "membershipCount": [int], // Number of clans this player is
 "ownershipCount": [int] // Number of clans this player is
"id": [UUID], \sqrt{2} / unique id that identifies the \sqrt{2}"timestamp": [timestamp] // timestamp in the RFC3339 format
```
## **5.6.4 Membership Hooks**

#### **Membership Created**

This event occurs if a player applies to a clan (player  $=$  requestor) or if a player is invited to a clan (player  $=$ requestor).

Event Type: 7

Payload:

```
{
  "gameID": [string],
  "type": 7, // Event Type
  "clan": {
     "name": [string], // Clan Name
˓→metadata
˓→acceps applications
˓→automatically
  },
˓→invited to the clan
      "publicID": [string], // Applicant PublicID
      "name": [string], // Player Name
˓→metadata
˓→a member of
˓→an owner of
˓→membership
  },
˓→membership application/invite
     "publicID": [string], // Requestor PublicID
     "name": [string], // Player Name
˓→metadata
˓→a member of
˓→an owner of
  },
˓→hook
}
```
"publicID": [string], // Clan that player **is** applying to "metadata": [JSON],  $\frac{1}{5}$  // JSON Object containing clan's "allowApplication": [bool] // Indicates whether this clan "autoJoin": [bool],  $\frac{1}{2}$  // Indicates whether this clan // accepts applications "membershipCount": [int], // Number of members **in** clan "player": { // Player that **is** applying/being "metadata": [JSON],  $\frac{1}{2}$  // JSON Object containing player, "membershipCount": [int], // Number of clans this player **is** "ownershipCount": [int], // Number of clans this player **is** "membershipLevel": [string] // The level of the player's "requestor": {  $\sqrt{2}$  / Player that requested this "metadata": [JSON],  $\frac{1}{2}$  // JSON Object containing player, "membershipCount": [int],  $\frac{1}{2}$  // Number of clans this player is. "ownershipCount": [int] // Number of clans this player **is** "id": [UUID],  $\sqrt{2}$  /  $\sqrt{2}$  / unique id that identifies the "timestamp": [timestamp] // timestamp **in** the RFC3339 format

#### **Membership Approved**

This event occurs if an application or an invite to a clan gets approved. If the membership that was approved was an invitation into the clan, the requestor and the player will be the same Player. Otherwise, the requestor will be whomever approved the membership.

Event Type: 8

Payload:

```
{
  "gameID": [string],
  "type": 8, // Event Type
   "clan": {
˓→approved
     "name": [string], // Clan Name
˓→metadata
˓→acceps applications
\rightarrowautomatically
  },
˓→the clan
     "publicID": [string], // Player PublicID
     "name": [string], // Player Name
˓→metadata
˓→a member of
˓→an owner of
˓→membership
  },
  "requestor": { \qquad // Player that approved the
˓→membership
     "publicID": [string], // Requestor PublicID
     "name": [string], // Player Name
˓→metadata
˓→a member of
˓→an owner of
  },
  "creator": { \qquad \qquad // Player that created the
˓→membership (invited or applied)
     "publicID": [string], // Creator PublicID
     "name": [string], // Creator Name
˓→metadata
˓→is a member of
```
"publicID": [string],  $\sqrt{2}$  // Clan that membership was "metadata": [JSON],  $\frac{1}{2}$  // JSON Object containing clan's. "allowApplication": [bool] // Indicates whether this clan "autoJoin": [bool],  $\frac{1}{2}$  // Indicates whether this clan. // accepts applications "membershipCount": [int], // Number of members **in** clan "player": {  $\sqrt{2}$  / Player that was approved into "metadata": [JSON],  $\sqrt{2}$  // JSON Object containing player "membershipCount": [int], // Number of clans this player **is** "ownershipCount": [int], // Number of clans this player **is** "membershipLevel": [string]  $\frac{1}{2}$  // The level of the player's "metadata": [JSON],  $\frac{1}{2}$  // JSON Object containing player "membershipCount": [int], // Number of clans this player **is** "ownershipCount": [int] // Number of clans this player **is** "metadata": [JSON],  $\sqrt{3}$  // JSON Object containing creator

"membershipCount": [int],  $\frac{1}{2}$  / Number of clans this creator,

```
"ownershipCount": [int] // Number of clans this creator
˓→is an owner of
  },
  "id": [UUID], \sqrt{2} // unique id that identifies the
˓→hook
  "timestamp": [timestamp] // timestamp in the RFC3339 format
```
#### **Membership Denied**

This event occurs if an application or an invite to a clan gets denied. If the membership that was denied was an invitation into the clan, the requestor and the player will be the same Player. Otherwise, the requestor will be whomever denied the membership.

Event Type: 9

Payload:

}

```
{
    "gameID": [string],
    "type": 9, \frac{1}{2} \frac{1}{2} \frac{1}{2} \frac{1}{2} \frac{1}{2} \frac{1}{2} \frac{1}{2} \frac{1}{2} \frac{1}{2} \frac{1}{2} \frac{1}{2} \frac{1}{2} \frac{1}{2} \frac{1}{2} \frac{1}{2} \frac{1}{2} \frac{1}{2} \frac{1}{2} \frac{1}{2} \frac{1}{2} \frac{1}{2}"clan": {
       "publicID": [string], // Clan that membership was denied
        "name": [string], // Clan Name
       "metadata": [JSON], \sqrt{2} // JSON Object containing clan's
˓→metadata
       "allowApplication": [bool] // Indicates whether this clan
˓→acceps applications
       "autoJoin": [bool], \frac{1}{2} | \frac{1}{2} | \frac{1}{2} | Indicates whether this clanged and \frac{1}{2} | \frac{1}{2} | \frac{1}{2} | \frac{1}{2} | \frac{1}{2} | \frac{1}{2} | \frac{1}{2} | \frac{1}{2} | \frac{1}{2} | \frac{1}{2} | \frac{1}{2} |
˓→automatically
        "membershipCount": [int], // Number of members in clan
   },
   "player": { \sqrt{P} // Player that was denied into
˓→the clan
        "publicID": [string], // Player PublicID
        "name": [string], // Player Name
        "metadata": [JSON], \frac{1}{2} // JSON Object containing player.
˓→metadata
       "membershipCount": [int], \frac{1}{2} // Number of clans this player is
˓→a member of
       "ownershipCount": [int], \frac{1}{2} // Number of clans this player is.
˓→an owner of
       "membershipLevel": [string] \frac{1}{2} // The level of the player's.
˓→membership
   },
   "requestor": { // Player that denied the
˓→membership
        "publicID": [string], // Requestor PublicID
        "name": [string], // Player Name
        "metadata": [JSON], \frac{1}{2} // JSON Object containing player,
˓→metadata
       "membershipCount": [int], // Number of clans this player is
˓→a member of
       "ownershipCount": [int] // Number of clans this player is
˓→an owner of
```

```
// accepts applications
```

```
(continued from previous page)
```

```
},
  "creator": { \sqrt{2} / Player that created the
˓→membership (invited or applied)
      "publicID": [string], // Creator PublicID
      "name": [string], // Creator Name
˓→metadata
˓→is a member of
˓→is an owner of
  },
\rightarrowhook
}
```

```
"metadata": [JSON], \frac{1}{2} // JSON Object containing creator
   "membershipCount": [int], \frac{1}{2} // Number of clans this creator.
   "ownershipCount": [int] // Number of clans this creator,
"id": [UUID], \sqrt{2} // unique id that identifies the
"timestamp": [timestamp] // timestamp in the RFC3339 format
```
#### **Member Promoted**

#### Event Type: 10

Payload:

```
{
  "gameID": [string],
  "type": 10, // Event Type
  "clan": {
     "publicID": [string], // Clan that member was promoted
      "name": [string], // Clan Name
     "metadata": [JSON], \frac{1}{3} // JSON Object containing clan's
˓→metadata
     "allowApplication": [bool] // Indicates whether this clan
˓→acceps applications
     "autoJoin": [bool], \sqrt{2} // Indicates whether this clan
˓→automatically
                                       // accepts applications
     "membershipCount": [int], // Number of members in clan
  },
   "player": { // Player that was promoted
      "publicID": [string], // Player PublicID
      "name": [string], // Player Name
     "metadata": [JSON], \sqrt{2} // JSON Object containing player
˓→metadata
     "membershipCount": [int], \frac{1}{2} // Number of clans this player is,
˓→a member of
     "ownershipCount": [int], // Number of clans this player is
˓→an owner of
     "membershipLevel": [string] \frac{1}{2} [1] \frac{1}{2} are new level of the player's,
˓→membership
  },
  "requestor": { \sqrt{P} // Player that promoted this
˓→member
      "publicID": [string], // Requestor PublicID
     "name": [string], // Player Name
     "metadata": [JSON], \frac{1}{2} // JSON Object containing player
˓→metadata
```

```
˓→a member of
˓→an owner of
   },
˓→hook
}
```

```
"membershipCount": [int], // Number of clans this player is
 "ownershipCount": [int] // Number of clans this player is
"id": [UUID], \sqrt{2} // unique id that identifies the
"timestamp": [timestamp] // timestamp in the RFC3339 format
```
#### **Member Demoted**

Event Type: 11

Payload:

```
{
  "gameID": [string],
  "type": 11, // Event Type
  "clan": {
     "name": [string], // Clan Name
˓→metadata
˓→acceps applications
˓→automatically
     "membershipCount": [int], // Number of members in clan
  },
  "player": { // Player that was demoted
     "publicID": [string], // Player PublicID
     "name": [string], // Player Name
˓→metadata
˓→a member of
˓→an owner of,
˓→membership
  },
     "publicID": [string], // Requestor PublicID
     "name": [string], // Player Name
˓→metadata
˓→a member of
˓→an owner of
  },
\rightarrowhook
```

```
"publicID": [string], // Clan that member was demoted
  "metadata": [JSON], \sqrt{3} // JSON Object containing clan's
  "allowApplication": [bool] \qquad // Indicates whether this clan
  "autoJoin": [bool], \qquad \qquad \qquad \qquad \qquad // Indicates whether this clan.
                                     // accepts applications
  "metadata": [JSON], \frac{1}{2} // JSON Object containing player,
  "membershipCount": [int], // Number of clans this player is
  "ownershipCount": [int] // Number of clans this player is
  "membershipLevel": [string] // The new level of the player's
"requestor": { // Player that demoted this member
  "metadata": [JSON], \sqrt{3} // JSON Object containing player
  "membershipCount": [int], // Number of clans this player is
 "ownershipCount": [int] // Number of clans this player is
"id": [UUID], \sqrt{2} / unique id that identifies the
```

```
"timestamp": [timestamp] // timestamp in the RFC3339 format
```
#### **Member Left**

Event Type: 12

Payload:

}

```
{
  "gameID": [string],
  "type": 12, // Event Type
  "clan": {
     "publicID": [string], // Clan that member left
     "name": [string], // Clan Name
˓→metadata
˓→acceps applications
˓→automatically
  },
  "player": { // Player that left
     "publicID": [string], // Player PublicID
     "name": [string], // Player Name
˓→metadata
˓→a member of
˓→an owner of
˓→membership
  },
˓→player (if they left
˓→same as player)
     "publicID": [string], // Requestor PublicID
     "name": [string], // Player Name
˓→metadata
˓→a member of
˓→an owner of
  },
˓→hook
}
```

```
"metadata": [JSON], \sqrt{2} // JSON Object containing clan's
   "allowApplication": [bool] \qquad // Indicates whether this clan
   "autoJoin": [bool], \sqrt{2} // Indicates whether this clan
                                      // accepts applications
   "membershipCount": [int], // Number of members in clan
   "metadata": [JSON], \frac{1}{2} // JSON Object containing player
   "membershipCount": [int], // Number of clans this player is
   "ownershipCount": [int], \frac{1}{2} // Number of clans this player is.
   "membershipLevel": [string] \qquad // The level of the player's
"requestor": { \qquad // Player that removed leaving
                                      // on their own, then this is the
   "metadata": [JSON], \sqrt{3} // JSON Object containing player
   "membershipCount": [int], \frac{1}{2} // Number of clans this player is.
  "ownershipCount": [int] // Number of clans this player is
"id": [UUID], \sqrt{u} / unique id that identifies the \sqrt{u}"timestamp": [timestamp] // timestamp in the RFC3339 format
```
# Khan API

# <span id="page-32-1"></span><span id="page-32-0"></span>**6.1 Healthcheck Routes**

## **6.1.1 Healthcheck**

#### GET /healthcheck

Validates that the app is still up, including the database connection.

- Success Response
	- Code: 200
	- Content:

"WORKING"

– Headers:

It will add an KHAN-VERSION header with the current khan module version.

• Error Response

It will return an error if it failed to connect to the database.

- Code: 500
- Content:

"Error connecting to database: <error-details>"

## <span id="page-33-0"></span>**6.2 Status Routes**

#### **6.2.1 Status**

GET /status

Returns statistics on the health of khan.

- Success Response
	- Code: 200
	- Content:

```
{
   "app": {
     "errorRate": [float] // Exponentially Weighted Moving Average
˓→Error Rate
   },
   "dispatch": {
     "pendingJobs": [int] // Pending hook jobs to be sent
   }
 }
```
## <span id="page-33-1"></span>**6.3 Game Routes**

#### **6.3.1 Create Game**

POST /games

Creates a new game with the given parameters.

• Payload

```
{
 "publicID": [string], // 36 characters max, must be unique
 "name": [string], \frac{1}{2000} characters max
 "metadata": [JSON],
 "membershipLevels": [JSON],
 "minLevelToAcceptApplication": [int],
 "minLevelToCreateInvitation": [int],
 "minLevelToRemoveMember": [int],
 "minLevelOffsetToRemoveMember": [int],
 "minLevelOffsetToPromoteMember": [int],
 "minLevelOffsetToDemoteMember": [int],
 "maxMembers": [int],
 "maxClansPerPlayer": [int],
 "cooldownAfterDeny": [int],
 "cooldownAfterDelete": [int],
 "cooldownBeforeInvite": [int],
 "cooldownBeforeApply": [int],
 "maxPendingInvites": [int],
 "clanHookFieldsWhitelist": [string],
 "playerHookFieldsWhitelist": [string],
}
```
Metadata is intended to include all game specific configuration that is not directly related to the khan's clan management. For example, clank ranking, clan trophies, clan description, etc.

– Some parameters require special attention:

membershipLevels: Should be a JSON mapping levels (strings) to integers:

```
{
  "Member": 1,
  "Elder": 2,
  "CoLeader": 3
}
```
The integer part of the level will be used to compare with  $minLevel...$  and  $minLevelOffset...$ when performing membership operations.

minLevelToAcceptApplication: A member cannot accept a player's application to join the clan unless their level is greater or equal to this parameter.

minLevelToCreateInvitation: A member cannot invite a player to join the clan unless their level is greater or equal to this parameter.

minLevelOffsetToRemoveMember: A member cannot remove another member unless their level is at least MinLevelOffsetToRemoveMember levels greater than the level of the member they wish to promote.

minLevelOffsetToPromoteMember: A member cannot promote another member unless their level is at least minLevelOffsetToPromoteMember levels greater than the level of the member they wish to promote.

minLevelOffsetToDemoteMember: A member cannot demote another member unless their level is at least minLevelOffsetToDemoteMember levels greater than the level of the member they wish to demote.

maxMembers: Maximum number of members a clan of this game can have.

maxClansPerPlayer: Maximum number of clans a player can be member of.

cooldownAfterDeny: Time (in seconds) the player must wait before applying/being invited to a new membership after the last membership application/invite was denied.

cooldownAfterDelete: Time (in seconds) the player must wait before applying/being invited to a new membership after the last membership application/invite was deleted.

cooldownBeforeInvite: Time (in seconds) a clan member must wait before inviting a member to a new membership after the last membership application/invite was created.

cooldownBeforeApply: Time (in seconds) a player must wait before applying for a clan after the last membership application/invite was created.

maxPendingInvites: Maximum number of pending invites each player can have withstanding. Set this value to -1 if your game has no limits on maximum pending invites.

clanHookFieldsWhitelist: If you change metadata very frequently in clans, you can specify here the fields in your metadata document for which you'd like to have the clan updated hook triggered. If no fields are specified, the hook will be triggered in all updates. If you don't want any metadata changes to trigger hooks, just set this to "none" or any key that does not exist in your metadata document.

playerHookFieldsWhitelist: If you change metadata very frequently in players, you can specify here the fields in your metadata document for which you'd like to have the player updated hook triggered. If no fields are specified, the hook will be triggered in all updates. If you don't want any metadata changes to trigger hooks, just set this to "none" or any key that does not exist in your metadata document.

- Success Response
	- Code: 200
	- Content:

```
{
 "success": true,
  "publicID": [string] // game public id
}
```
• Error Response

It will return an error if an invalid payload is sent or if there are missing parameters.

- Code: 400
- Content:

```
{
  "success": false,
  "reason": [string]
}
```
It will return an error if there are invalid parameters.

- Code: 422
- Content:

```
{
  "success": false,
  "reason": [string]
}
```
- Code: 500
- Content:

```
{
  "success": false,
  "reason": [string]
}
```
### **6.3.2 Update Game**

PUT /games/:gameID

Updates the game with that has publicID gameID.

• Payload

```
{
 "name": [string], \frac{1}{2000} characters max
 "metadata": [JSON],
 "membershipLevels": [JSON],
 "minLevelToAcceptApplication": [int],
 "minLevelToCreateInvitation": [int],
 "minLevelToRemoveMember": [int],
 "minLevelOffsetToPromoteMember": [int],
```
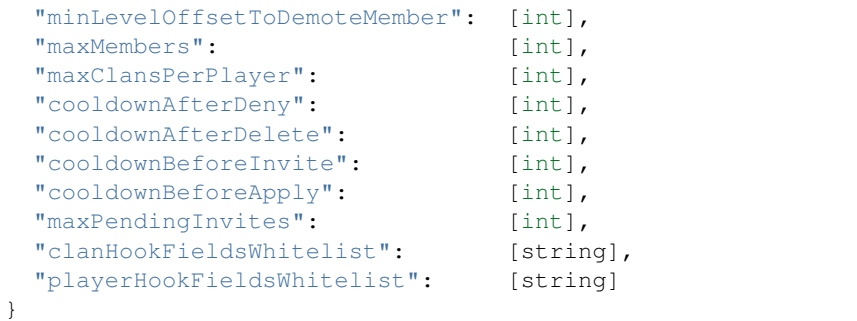

#### • Success Response

- Code: 200
- Content:

```
{
  "success": true
}
```
#### • Error Response

It will return an error if an invalid payload is sent or if there are missing parameters.

- Code: 400
- Content:

```
{
  "success": false,
  "reason": [string]
}
```
It will return an error if there are invalid parameters.

- Code: 422
- Content:

```
{
 "success": false,
  "reason": [string]
}
```
- Code: 500
- Content:

```
{
  "success": false,
  "reason": [string]
}
```
# <span id="page-36-0"></span>**6.4 Hook Routes**

More about web hooks can be found in [Using WebHooks.](using_webhooks.html)

### **6.4.1 Supported Web Hook Event Types**

- 0 Game Updated Happens when a game is updated;
- 1 Player Created Happens when a new player is created;
- 2 Player Updated Happens when an existing player is updated;
- 3 Clan Created Happens when a new clan is created;
- 4 Clan Updated Happens when an existing clan is updated;
- 5 Clan Owner Left Happens when the owner of a clan leaves the clan without transferring the ownership to someone else;
- 6 Ownership of the Clan transferred Happens when the owner of a clan transfers ownership to another player;
- 7 Membership Created Happens when either someone applies to a clan or is invited;
- 8 Membership Approved Happens when a pending membership to a clan is approved;
- 9 Membership Denied Happens when a pending membership to a clan is denied;
- 10 Member Promoted Happens when a member of the clan is promoted;
- 11 Member Demoted Happens when a pending member of the clan is demoted;
- 12 Member Left Happens when a member of the clan is either removed or leaves the clan.

## **6.4.2 Create Hook**

POST /games/:gameID/hooks

Creates a new web hook for the specified game when the specified event type happens.

• Payload

```
{
 "type": [int], // Event Type
 "hookURL": [string] // the URL to call with the payload
                        // for the specified event.
}
```
• Success Response

- Code: 200
- Content:

```
{
  "success": true
  "publicID": [uuid] // This is the id required to remove the hook.
                          // It should be stored with the client app.
}
```
• Error Response

It will return an error if an invalid payload is sent or if there are missing parameters.

- Code: 400
- Content:

```
{
  "success": false,
  "reason": [string]
}
```
- Code: 500
- Content:

```
{
  "success": false,
  "reason": [string]
}
```
#### **6.4.3 Remove Hook**

DELETE /games/:gameID/hooks/:hookPublicID

Removes a web hook created with the Create Hook route. No payload is required for this route.

- Success Response
	- Code: 200
	- Content:

```
{
  "success": true
}
```
- Error Response
	- Code: 500
	- Content:

```
{
 "success": false,
 "reason": [string]
}
```
# <span id="page-38-0"></span>**6.5 Player Routes**

## **6.5.1 Create Player**

```
POST /games/:gameID/players
```
Creates a new player for the game with publicID=gameID with the given parameters.

• Payload

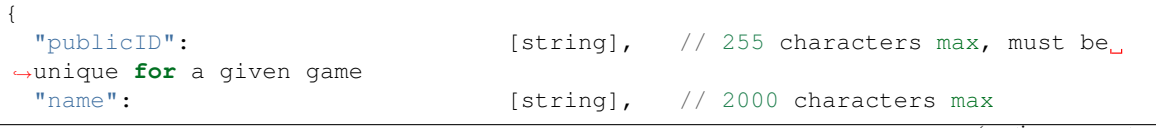

```
"metadata": [JSON]
}
```
Metadata is intended to include all the player's game specific informations that are not directly related to the khan's clan management. For example, player ranking, player trophies, player level, etc.

- Success Response
	- Code: 200
	- Content:

```
{
 "success": true,
 "publicID": [string] // player public id
}
```
• Error Response

It will return an error if an invalid payload is sent or if there are missing parameters.

- Code: 400
- Content:

```
{
  "success": false,
 "reason": [string]
}
```
It will return an error if there are invalid parameters.

- Code: 422
- Content:

```
{
  "success": false,
  "reason": [string]
}
```
- Code: 500
- Content:

```
{
  "success": false,
  "reason": [string]
}
```
## **6.5.2 Update Player**

PUT /games/:gameID/players/:playerPublicID

Updates the player with the given publicID.

• Payload

```
{
 "name": [string], \frac{1}{2000} characters max
 "metadata": [JSON]
}
```
- Success Response
	- Code: 200
	- Content:

```
{
  "success": true
}
```
• Error Response

It will return an error if an invalid payload is sent or if there are missing parameters.

- Code: 400
- Content:

```
{
  "success": false,
  "reason": [string]
}
```
It will return an error if there are invalid parameters.

- Code: 422
- Content:

```
{
  "success": false,
  "reason": [string]
}
```
- Code: 500
- Content:

```
{
  "success": false,
  "reason": [string]
}
```
## **6.5.3 Retrieve Player**

GET /games/:gameID/players/:playerPublicID

Gets the player with the given publicID.

- Success Response
	- Code: 200
	- Content:

```
{
 "success": true,
 "publicID": [string], // Player publicID
 "name": [string], // Player Name
 "metadata": [JSON], // Player Metadata
 "createdAt": [int64], // timestamp in milliseconds of when the player was.
˓→created
 "updatedAt": [int64] // timestamp in milliseconds of when the player was,
˓→last updated
 //All clans the player is involved with show here
 "clans":{
    // Clans the player ownership
    "owned":[
     { "name": [string], "publicID": [string] }, // clan name and publicID
   \frac{1}{2},
   // Clans the player has been approved and is currently a member of
   "approved":[
     { "name": [string], "publicID": [string] }, // clan name and publicID
   \frac{1}{2}// Clans the player has been banned from
    "banned":[
     { "name": [string], "publicID": [string] }, // clan name and publicID
   \frac{1}{2}// Clans the player has been rejected from
    "denied":[
     { "name": [string], "publicID": [string] }, // clan name and publicID
   \frac{1}{2},
   // Clans the player has pending applications to
   "pendingApplications":[
     { "name": [string], "publicID": [string] }, // clan name and publicID
   ],
   // Clans the player has pending invites to
    "pendingInvites":[
     { "name": [string], "publicID": [string] }, // clan name and publicID
    ]
 },
 // All memberships this player has with details
 "memberships":[
    {
     //if approved, denied and banned are false, the membership is pending
˓→approval
      "approved": [bool],
      "denied": [bool],
      "banned": [bool],
      //clan the player applied to
      "clan":{
       "metadata": [JSON],
        "name": [string],
        "publicID": [string],
```

```
"membershipCount": [int]
     },
     "createdAt": [int64], // timestamp the player applied to a clan
     "updatedAt": [int64], // timestamp that the membership was last updated
     "deletedAt": [int64], // timestamp that the player was banned
     "approvedAt": [int64], // timestamp that the player was approved
      "deniedAt": [int64], // timestamp that the player was denied
     "level": [string], // level of the player in this clan
     "message": [string], // empty if membership not created using an
˓→application
                          // or the application message otherwise
     // Player that requested membership
     // If the player was invited, this should be another player.
     // Otherwise, this is the same as the player.
     // If the membership level is 'owner' this key does not exist.
     "requestor":{
       "publicID": [string]
       "name": [string],
       "metadata": [JSON],
     },
     // Player that approved this membership
     // If the membership is not yet approved or the level is 'owner' this
˓→key does not exist
     "approver":{
       "publicID": [string]
       "name": [string],
       "metadata": [JSON],
     },
     // Player that denied this membership
     // If the membership is not yet denied
     "denier":{
       "publicID": [string]
       "name": [string],
       "metadata": [JSON],
     },
    }
 ]
}
```
• Error Response

- Code: 500
- Content:

```
{
  "success": false,
  "reason": [string]
}
```
## <span id="page-43-0"></span>**6.6 Clan Routes**

#### **6.6.1 Create Clan**

```
POST /games/:gameID/clans
```
Creates a new clan for the game with publicID= $q$ ameID with the given parameters.

• Payload

```
{
 "publicID": [string], // 255 characters max, must be
˓→unique for a given game
 "name": [string], \frac{1}{2000} characters max
 "metadata": [JSON],
 "ownerPublicID": [string], // must reference an existing player
 "allowApplication": [boolean],
 "autoJoin": [boolean]
}
```
Metadata is intended to include all the clan's game specific informations that are not directly related to the khan's clan management.

– Some parameters require special attention:

allowApplication: if set to false only the clan owner and members can invite players to join the clan, otherwise players can request to be added to a given clan.

autoJoin: if set to true, when a player applies their membership is automatically approved. If set to false, the clan owner or one of its members must approve or deny the player's application.

- Success Response
	- Code: 200
	- Content:

```
{
  "success": true,
 "publicID": [string] // clan public id
}
```
• Error Response

It will return an error if an invalid payload is sent or if there are missing parameters.

- Code: 400
- Content:

```
{
  "success": false,
  "reason": [string]
}
```
- Code: 500
- Content:

```
{
  "success": false,
  "reason": [string]
}
```
### **6.6.2 Update Clan**

PUT /games/:gameID/clans/:clanPublicID

Updates the clan with the given publicID.

• Payload

```
{
 "name": [string], \frac{1}{2000} characters max
 "metadata": [JSON],
 "ownerPublicID": [string], // must match the clan owner's
˓→public id
 "allowApplication": [boolean],
 "autoJoin": [boolean]
}
```
All parameters but the ownerPublicID will be updated.

- Success Response
	- Code: 200
	- Content:

```
{
  "success": true
}
```
• Error Response

It will return an error if an invalid payload is sent or if there are missing parameters.

- Code: 400
- Content:

```
{
  "success": false,
  "reason": [string]
}
```
- Code: 500
- Content:

```
{
  "success": false,
  "reason": [string]
}
```
#### **6.6.3 Retrieve Clan**

GET /games/:gameID/clans/:clanPublicID

Optional query string argument: shortID, if true then the first 8 characters of clanID are accepted.

Retrieves the clan with the given publicID. It will list all the clan information and its members.

The roster, as well as the memberships return a list of players, following this structure:

```
{
   "level": [string], // not returned for denied/banned memberships
   "message": [string], // the message sent with the application
                        // or "" if the membership was not created with and
˓→application
   "player": {
     "publicID": [string],
     "name": [string],
     "metadata": [JSON],
     "approver": { // player that approved this membership
       "publicID": [string],
       "name": [string],
     }
   }
}
```
- Success Response
	- Code: 200
	- Content:

```
{
  "publicID": [string],
 "success": true,
 "name": [string],
 "metadata": [JSON],
 "allowApplication": [bool],
 "autoJoin": [bool],
 "membershipCount": [int],
 "owner": {
     "publicID": [string],
     "name": [string],
     "metadata": [JSON],
 },
 "roster": [
    [membership], //a list of the above membership structure
 \frac{1}{2},
 "memberships": {
    "pendingApplications": [
      [membership], //a list of all the pending applications in this clan
    \frac{1}{2},
    "pendingInvites": [
     [membership], //a list of all the pending invites in this clan
   \frac{1}{2},
    "denied": [
     [membership], //a list of all the denied memberships in this clan
   ],
    "banned": [
     [membership], //a list of all the banned memberships in this clan
```
} }

- Error Response
	- Code: 500

],

– Content:

```
{
  "success": false,
  "reason": [string]
}
```
## **6.6.4 Clan Summary**

```
GET /games/:gameID/clans/:clanPublicID/summary
```
Returns a summary of the details of the clan with the given publicID.

- Success Response
	- Code: 200
	- Content:

```
{
  "success": true,
  "publicID": [string],
  "name": [string],
 "metadata": [JSON],
 "allowApplication": [bool],
 "autoJoin": [bool],
  "membershipCount": [int]
}
```
- Error Response
	- Code: 500
	- Content:

```
{
  "success": false,
  "reason": [string]
}
```
#### **6.6.5 Clans Summary**

GET /games/:gameID/clans-summary?clanPublicIds=clan1,clan2,clan3

Returns a summary of the details for each one of the clans with the given publicIDs.

- Success Response
	- Code: 200

– Content:

```
{
  "success": true,
 clans: [
   {
      "publicID": [string],
      "name": [string],
      "metadata": [JSON],
      "allowApplication": [bool],
      "autoJoin": [bool],
      "membershipCount": [int]
    },
    {
      "publicID": [string],
      "name": [string],
      "metadata": [JSON],
      "allowApplication": [bool],
      "autoJoin": [bool],
      "membershipCount": [int]
   },
    ...
  ]
}
```
If no clanPublicIDs are provided:

- Error Response
	- Code: 400
	- Content:

```
{
  "success": false,
  "reason": [string]
}
```
If at least one of the clan was not found:

- Error Response
	- Code: 404
	- Content:

```
{
  "success": false,
  "reason": [string]
}
```
In case of other errors:

- Error Response
	- Code: 500
	- Content:

{

"success": false,

"reason": [string]

## **6.6.6 List Clans**

}

GET /games/:gameID/clans

List all clans for the game with publicID=gameID.

#### Warning

Depending on the number of clans in your game this can be a VERY expensive operation! Be wary of using this. A better way of getting clans is using clan search.

- Success Response
	- Code: 200
	- Content:

```
{
  "success": true,
  "clans": [
    {
      "name": [string],
      "metadata": [JSON],
      "membershipCount": [int],
      "publicID": [string],
      "allowApplication": [bool],
      "autoJoin": [bool]
    }
 ]
}
```
An empty list will be returned if there are no clans for the given game.

## **6.6.7 Search Clans**

#### GET /games/:gameID/clans/search

Searches for clans of a given game where the name include the term passed in the query string, or term is a publicID. Results are limited by "search.pageSize" set via config YAML or environment variable KHAN\_SEARCH\_PAGESIZE

• URL Parameters

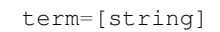

- Success Response
	- Code: 200
	- Content:

```
{
  "success": true,
  "clans": [
```

```
{
      "name": [string],
      "metadata": [JSON],
      "membershipCount": [int],
      "publicID": [string],
      "allowApplication": [bool],
      "autoJoin": [bool]
    }
 ]
}
```
An empty list will be returned if no clans match the term.

• Error Response

It will return an error if an empty search term is sent.

- Code: 400
- Content:

```
{
 "success": false,
 "reason": "A search term was not provided to find a clan."
}
```
#### **6.6.8 Leave Clan**

```
POST /games/:gameID/clans/:clanPublicID/leave
```
Allows the owner to leave the clan. If there are no clan members the clan will be deleted. Otherwise, the new clan owner will be the member with the highest level which has the oldest creation date.

- Success Response
	- Code: 200
	- Content:

```
{
 "success": true,
 "isDeleted": [bool], //Indicates whether the clan was deleted
                                //because there were no members left
 "previousOwner": {
   "publicID": [string],
   "name": [string],
   "metadata": [JSON],
   "membershipCount": [int],
   "ownershipCount": [int]
 },
 "newOwner": {
   "publicID": [string],
   "name": [string],
   "metadata": [JSON],
   "membershipCount": [int],
   "ownershipCount": [int]
 }
}
```
• Error Response

It will return an error if clan is not found.

- Code: 400
- Content:

```
{
  "success": false,
  "reason": [string]
}
```
- Code: 500
- Content:

```
{
  "success": false,
  "reason": [string]
}
```
#### **6.6.9 Transfer Clan Ownership**

POST /games/:gameID/clans/:clanPublicID/transfer-ownership

Allows the owner to transfer the clan's ownership to another clan member of their choice. The previous owner will then be a member with the maximum level allowed for the clan.

• Payload

{

}

```
"playerPublicID": [string] // must match a clan member's public id
```
- Success Response
	- Code: 200
	- Content:

```
{
 "success": true,
 "previousOwner": {
   "publicID": [string],
   "name": [string],
   "metadata": [JSON],
   "membershipCount": [int],
   "ownershipCount": [int]
 },
 "newOwner": {
   "publicID": [string],
   "name": [string],
   "metadata": [JSON],
   "membershipCount": [int],
   "ownershipCount": [int]
 }
}
```
• Error Response

It will return an error if an invalid payload is sent or if there are missing parameters.

- Code: 400
- Content:

```
{
  "success": false,
  "reason": [string]
}
```
- Code: 500
- Content:

```
{
  "success": false,
  "reason": [string]
}
```
## <span id="page-51-0"></span>**6.7 Membership Routes**

#### **6.7.1 Apply For Membership**

```
POST /games/:gameID/clans/:clanPublicID/memberships/application
```
Allows a player to ask to join the clan with the given publicID. If the clan's autoJoin property is true the member will be automatically approved. Otherwise, the membership must be approved by the clan owner or one of the clan members.

• Payload

```
{
 "level": [string], // the level of the membership
 "playerPublicID": [string], // the player's public id
 "message": [string] // optional, a message sent by the player
}
```
- Success Response
	- Code: 200
	- Content:

```
{
 "success": true,
 "approved": [bool] // it will be true if the membership does not require
˓→additional approval (i.e. clan autoJoin is true)
}
```
• Error Response

It will return an error if an invalid payload is sent or if there are missing parameters.

- Code: 400
- Content:

```
{
  "success": false,
  "reason": [string]
}
```
– Code: 500

– Content:

```
{
  "success": false,
  "reason": [string]
}
```
#### **6.7.2 Approve Or Deny Membership Application**

POST /games/:gameID/clans/:clanPublicID/memberships/application/:action

:action must be either 'approve' or 'deny'.

Allows the clan owner or a clan member to approve or deny a player's application to join the clan. The member's membership level must be at least the game's minLevelToAcceptApplication.

• Payload

```
{
 "playerPublicID": [string] // the public id of player who made the
˓→application
 "requestorPublicID": [string] // the public id of the clan member or the owner
˓→who will approve or deny the application
}
```
- Success Response
	- Code: 200
	- Content:

```
{
  "success": true
}
```
• Error Response

It will return an error if an invalid payload is sent or if there are missing parameters.

- Code: 400
- Content:

```
{
  "success": false,
  "reason": [string]
}
```
- Code: 500
- Content:

```
{
  "success": false,
  "reason": [string]
}
```
## **6.7.3 Invite For Membership**

POST /games/:gameID/clans/:clanPublicID/memberships/invitation

Allows the clan owner or a clan member to invite a player to join the clan with the given publicID. If the request is made by a member of the clan, their membership level must be at least the game's minLevelToCreateInvitation. The membership must be approved by the player being invited.

• Payload

```
{
 "level": [string], // the level of the membership
 "playerPublicID": [string], // the public id player being invited
 "requestorPublicID": [string] // the public id of the member or the clan owner
˓→who is inviting
}
```
- Success Response
	- Code: 200
	- Content:

```
{
  "success": true
}
```
• Error Response

It will return an error if an invalid payload is sent or if there are missing parameters.

- Code: 400
- Content:

```
{
  "success": false,
  "reason": [string]
}
```
- Code: 500
- Content:

```
{
  "success": false,
  "reason": [string]
}
```
## **6.7.4 Approve Or Deny Membership Invitation**

POST /games/:gameID/clans/:clanPublicID/memberships/invitation/:action

:action must be either 'approve' or 'deny'.

Allows a player member to approve or deny a player's invitation to join a given clan.

• Payload

{

}

```
"playerPublicID": [string] // the public id of player who was invited
```
- Success Response
	- Code: 200
	- Content:

```
{
  "success": true
}
```
• Error Response

It will return an error if an invalid payload is sent or if there are missing parameters.

- Code: 400
- Content:

```
{
  "success": false,
  "reason": [string]
}
```
- Code: 500
- Content:

```
{
  "success": false,
  "reason": [string]
}
```
#### **6.7.5 Promote Or Demote Member**

POST /games/:gameID/clans/:clanPublicID/memberships/:action

: action must be either 'promote' or 'demote'.

Allows the clan owner or a clan member to promote or demote another member. When promoting, the member's membership level will be increased by one, when demoting it will be decreased by one. The member's membership level must be at least minLevelOffsetToPromoteMember or minLevelOffsetToDemoteMember levels greater than the level of the player being promoted or demoted.

• Payload

```
{
 "playerPublicID": [string], // the public id player being promoted or demoted
 "requestorPublicID": [string] // the public id of the member or the clan owner
˓→who is promoting or demoting
}
```
- Success Response
	- Code: 200
	- Content:

```
{
  "success": true
}
```
• Error Response

It will return an error if an invalid payload is sent or if there are missing parameters.

- Code: 400
- Content:

```
{
  "success": false,
  "reason": [string]
}
```
- Code: 500
- Content:

```
{
  "success": false,
  "reason": [string]
}
```
#### **6.7.6 Delete Membership**

POST /games/:gameID/clans/:clanPublicID/memberships/delete

Allows the clan owner or a clan member to remove another member from the clan. The member's membership level must be at least minLevelToRemoveMember. A member can leave the clan by sending the same playerPublicID and requestorPublicID.

• Payload

```
{
 "playerPublicID": [string], // the public id player being deleted
 "requestorPublicID": [string] // the public id of the member or the clan owner
˓→who is deleting the membership
}
```
- Success Response
	- Code: 200
	- Content:

```
{
  "success": true
}
```
• Error Response

It will return an error if an invalid payload is sent or if there are missing parameters.

- Code: 400
- Content:

```
{
 "success": false,
 "reason": [string]
}
```
- Code: 500
- Content:

```
{
 "success": false,
 "reason": [string]
}
```
# Pruning Stale Data

<span id="page-58-0"></span>Depending on your usage of Khan, you will accumulate some stale data. Some examples include:

- Pending Applications to a clan;
- Pending Invitations to a clan;
- Deleted Memberships (member left or was banned);
- Denied Memberships.

While there's nothing wrong with keeping this data in the Data Store, it will slow Khan down considerably depending on your usage of it.

## <span id="page-58-1"></span>**7.1 Gotchas**

One good example of how this sort of stale data can go wrong is when building a clan suggestion for players. If you always suggest the same clans, eventually those clans will have thousands of unfulfilled applications.

That way, anytime someone requests info for these clans, Khan will have a hard time to fulfill that request.

## <span id="page-58-2"></span>**7.2 Pruning Stale Data**

Khan has a prune command built-in, designed for the purpose of keeping your data balanced. It looks for some configuration keys in your games, and then decides on what data should be deleted.

#### **7.2.1 WARNING**

This command performs a **HARD** delete on the memberships row and can't be undone. Please ensure you have frequent backups of your data store before applying pruning.

## <span id="page-59-0"></span>**7.3 Configuring Games to be Pruned**

Configuring a game to be pruned is as easy as including some keys in the game's metadata property:

- pendingApplicationsExpiration: the number of **SECONDS** to wait before deleting a pending application;
- pendingInvitesExpiration: the number of **SECONDS** to wait before deleting a pending invitation;
- deniedMembershipsExpiration: the number of SECONDS to wait before deleting a denied membership;
- deletedMembershipsExpiration: the number of **SECONDS** to wait before deleting a deleted membership (either the member left or was banned).

PLEASE take note that all the expirations are in SECONDS. The timestamp used to compare the expiration to is the updated\_at field of memberships.

Khan will delete any membership that meets one of the criteria above **AND** has an updated\_at timestamp older than the relevant configuration subtracted in seconds from NOW.

## **7.3.1 NOTICE**

If you want a game to be pruned, ALL expiration keys MUST be set. Otherwise, Khan will ignore that game as far as pruning goes.

# <span id="page-59-1"></span>**7.4 Periodically Running Pruning**

Khan's command line for pruning is:

\$ khan prune -c /path/to/config.yaml

Khan will use the connection details in your specified config file. Double-check the config file being used to ensure that you won't lose any unwanted information.

## <span id="page-59-2"></span>**7.5 Pruning with a Container**

Since Khan has container offers, you can also use a container for running pruning in any PaaS that supports Docker containers.

In order to use it, you need to configure these environment variables in the container:

- KHAN\_POSTGRES\_HOST PostgreSQL to prune hostname;
- KHAN\_POSTGRES\_PORT PostgreSQL to prune port;
- KHAN\_POSTGRES\_USER PostgreSQL to prune username;
- KHAN\_POSTGRES\_PASSWORD PostgreSQL to prune password;
- KHAN\_POSTGRES\_DBNAME PostgreSQL to prune database name;
- KHAN SENTRY URL Sentry URL to send errors to. If you do not use sentry, just leave this unset;
- KHAN\_PRUNING\_SLEEP Number of seconds to sleep between pruning operations. Defaults to 3600.

The image can be found at our [official Docker Hub repository.](https://hub.docker.com/r/tfgco/khan-prune/)

## Using Postman with Khan

<span id="page-60-0"></span>Khan supports [Postman](https://www.getpostman.com) to make it easier on users to test their Khan server.

Using [Postman](https://www.getpostman.com) with Khan is as simple as importing it's [operations](https://raw.githubusercontent.com/topfreegames/khan/master/postman/operations.postman_collection.json) and [environment](https://raw.githubusercontent.com/topfreegames/khan/master/postman/local.postman_environment.json) into [Postman.](https://www.getpostman.com)

## <span id="page-60-1"></span>**8.1 Importing Khan's environment**

To import Khan's environment, download it's [environment file](https://raw.githubusercontent.com/topfreegames/khan/master/postman/local.postman_environment.json) and [import it in Postman.](https://www.getpostman.com/docs/environments)

## <span id="page-60-2"></span>**8.2 Importing Khan's operations**

To import Khan's operations, download it's [operations file](https://raw.githubusercontent.com/topfreegames/khan/master/postman/operations.postman_collection.json) and [import it in Postman.](https://www.getpostman.com/docs/collections)

## <span id="page-60-3"></span>**8.3 Running Khan's operations with a different environment**

Just configure a new environment and make sure it contains the baseKhanURL variable with a value like http:// my-khan-server/. Do not forget the ending slash or it won't work.

Khan's Benchmarks

<span id="page-62-0"></span>You can see khan's benchmarks in our [CI server](https://travis-ci.org/topfreegames/khan/) as they get run with every build.

# <span id="page-62-1"></span>**9.1 Creating the performance database**

To create a new database for running your benchmarks, just run:

```
$ make drop-perf migrate-perf
```
## <span id="page-62-2"></span>**9.2 Running Benchmarks**

If you want to run your own benchmarks, just download the project, and run:

\$ make run-test-khan run-perf

## <span id="page-62-3"></span>**9.3 Generating test data**

If you want to run your perf tests against a database with more volume of data, just run this command prior to running the above one:

\$ make drop-perf migrate-perf db-perf

Warning: This will take a long time running (around 30m).

## <span id="page-62-4"></span>**9.4 Results**

The results should be similar to these:

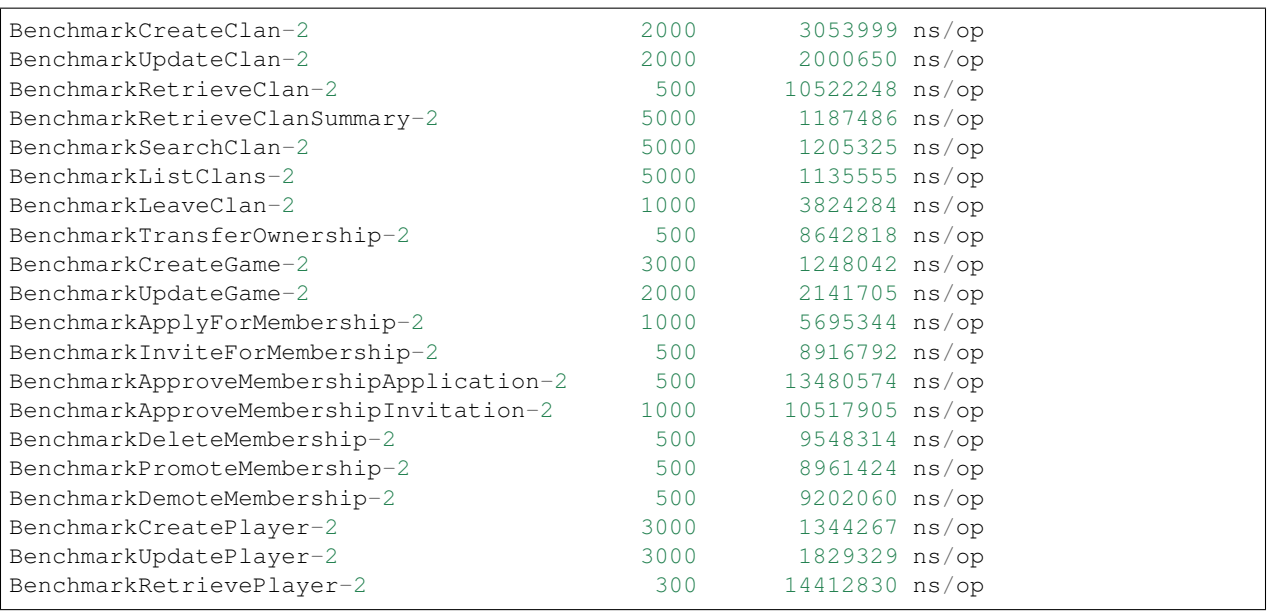

Indices and tables

- <span id="page-64-0"></span>• genindex
- modindex
- search